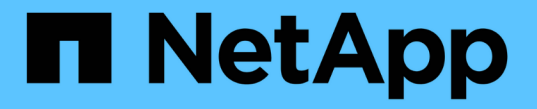

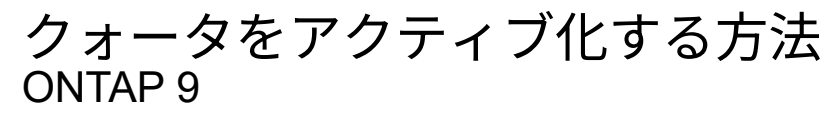

NetApp September 12, 2024

This PDF was generated from https://docs.netapp.com/ja-jp/ontap/volumes/quotas-activatedconcept.html on September 12, 2024. Always check docs.netapp.com for the latest.

# 目次

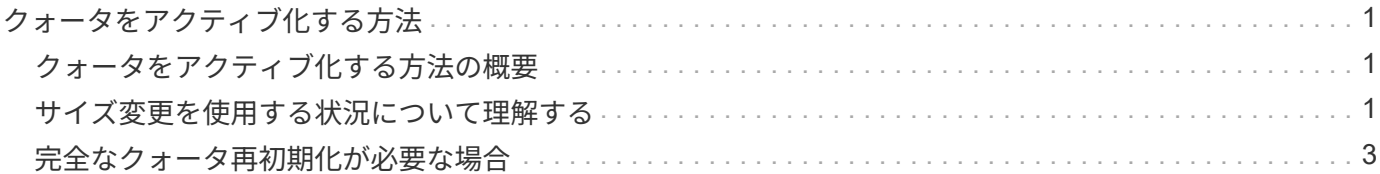

## <span id="page-2-0"></span>クォータをアクティブ化する方法

#### <span id="page-2-1"></span>クォータをアクティブ化する方法の概要

新しいクォータおよび既存のクォータに対する変更を有効にするには、アクティブ化す る必要があります。アクティブ化はボリュームレベルで実行されます。クォータのアク ティブ化の仕組みを理解しておくと、システム停止を抑えてクォータを管理するのに役 立ちます。

クォータは、 \_initializing (有効にする)または \_resizing \_ でアクティブ化されます。クォータをいったん無 効にして再度有効にする操作は、再初期化と呼ばれます。

アクティブ化にかかる時間とアクティブ化がクォータ適用に及ぼす影響は、アクティブ化のタイプによって異 なります。

- 初期化プロセスは2つの部分で構成されます quota on ボリュームのファイルシステム全体のジョブおよ びクォータスキャンスキャンはの後に開始されます quota on ジョブが正常に完了しました。クォータス キャンには時間がかかることがあり、ボリュームに含まれるファイルが多いほど所要時間は長くなりま す。スキャンが完了するまで、クォータのアクティブ化は完了せず、クォータも適用されません。
- サイズ変更プロセスでは、のみが実行されます quota resize 仕事だサイズ変更にはクォータスキャン が含まれないため、クォータの初期化よりも短時間で完了します。サイズ変更プロセス中もクォータは引 き続き適用されます。

デフォルトでは、が表示されます quota on および quota resize ジョブはバックグラウンドで実行され るため、他のコマンドを同時に使用できます。

アクティブ化プロセスのエラーと警告は、イベント管理システムに送信されます。を使用する場合 -foreground パラメータと volume quota on または volume quota resize コマンドを入力した場 合、ジョブが完了するまでコマンドは戻りません。これは、スクリプトから再初期化する場合に便利です。エ ラーや警告をあとで表示するには、を使用します volume quota show コマンドにを指定します -instance パラメータ

クォータのアクティブ化は、停止およびリブート後も維持されます。クォータのアクティブ化プロセスがスト レージシステムデータの可用性に影響することはありません。

### <span id="page-2-2"></span>サイズ変更を使用する状況について理解する

クォータのサイズ変更はONTAPの便利な機能です。また、サイズ変更はクォータの初期 化よりも高速であるため、可能なかぎりサイズ変更を使用してください。ただし、注意 が必要な制限事項がいくつかあります。

サイズ変更は、特定のタイプのクォータ変更に対してのみ機能します。次の種類の変更をクォータルールに加 えた場合、クォータのサイズを変更できます。

• 既存のクォータを変更する場合

たとえば、既存のクォータの制限を変更する場合などです。

- デフォルトクォータまたはデフォルト追跡クォータが適用されているクォータターゲットにクォータを追 加した場合
- デフォルトクォータまたはデフォルト追跡クォータのエントリが指定されているクォータを削除した場合
- 別々のユーザクォータを 1 つのマルチユーザクォータに統合した場合

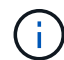

 $(i)$ 

クォータの大幅な変更を行った場合は、完全な再初期化を実行して、すべての変更を確実に有 効にしてください。

サイズを変更しようとしてサイズ変更処理では反映できないクォータの変更があった場合、 ONTAP は警告を発行します。ストレージシステムが特定のユーザ、グループ、または qtree の ディスク使用量を追跡しているかどうかは、クォータレポートから判断できます。クォータレ ポートにクォータが表示される場合、ストレージシステムは、クォータターゲットによって所 有されているディスクスペースとファイル数を追跡しています。

#### サイズ変更によって有効にできるクォータ変更の例

一部のクォータルール変更は、サイズ変更によって有効にできます。次のクォータを考えてみましょう。

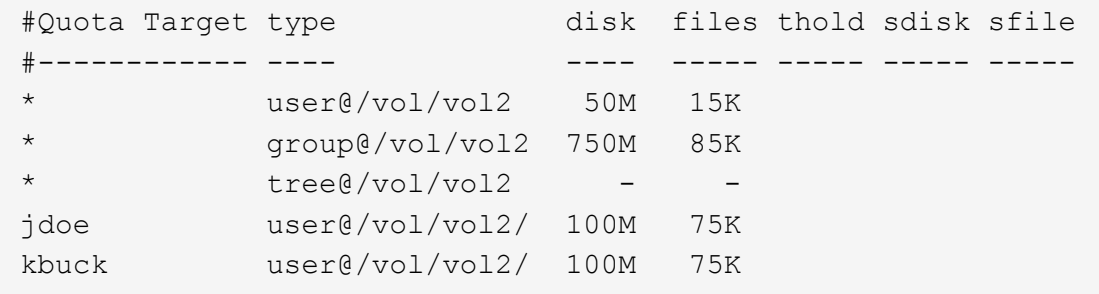

次の変更を行ったとします。

- デフォルトユーザターゲットのファイル数を増やします。
- デフォルトユーザクォータよりも多くのディスク制限が必要な新規ユーザ boris への、新しいユーザクォ ータの追加
- kbuck ユーザの明示的クォータエントリの削除。この新しいユーザに必要なのは、デフォルトクォータ制 限だけになります。

これらの変更により、クォータは次のようになります。

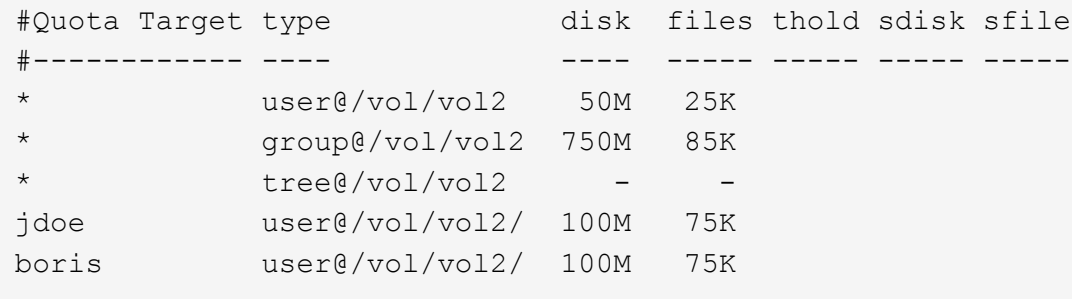

サイズ変更によって、これらの変更がすべてアクティブ化されます。完全なクォータ再初期化は必要ありませ

## <span id="page-4-0"></span>完全なクォータ再初期化が必要な場合

クォータのサイズ変更の方が高速ですが、クォータに特定の変更を加えた場合は、完全 なクォータ再初期化を実行する必要があります。

次の状況では、クォータの完全な再初期化を実行する必要があります。

- これまでクォータを持っていなかったターゲット(明示的クォータでもデフォルトクォータから派生した クォータでもない)にクォータを作成した場合。
- qtree のセキュリティ形式を UNIX 形式から mixed 形式、または NTFS 形式に変更する場合
- qtree のセキュリティ形式を mixed 形式または NTFS 形式から UNIX 形式に変更した場合
- 複数のユーザを含むクォータターゲットからユーザを削除する場合、またはすでに複数のユーザを含むタ ーゲットにユーザを追加する場合
- クォータに大幅な変更を加える場合

初期化を必要とするクォータの変更例

3つのqtreeを含むボリュームがあり、そのボリューム内のクォータは3つの明示的ツリークォータだけである とします。このボリュームに次の変更を加えることにしました。

- 新しい qtree を追加し、新しいツリークォータを作成する
- ボリュームのデフォルトユーザクォータを追加する

これらのどちらの変更にも、クォータの完全な初期化が必要です。クォータのサイズ変更では有効に機能しま せん。

Copyright © 2024 NetApp, Inc. All Rights Reserved. Printed in the U.S.このドキュメントは著作権によって保 護されています。著作権所有者の書面による事前承諾がある場合を除き、画像媒体、電子媒体、および写真複 写、記録媒体、テープ媒体、電子検索システムへの組み込みを含む機械媒体など、いかなる形式および方法に よる複製も禁止します。

ネットアップの著作物から派生したソフトウェアは、次に示す使用許諾条項および免責条項の対象となりま す。

このソフトウェアは、ネットアップによって「現状のまま」提供されています。ネットアップは明示的な保 証、または商品性および特定目的に対する適合性の暗示的保証を含み、かつこれに限定されないいかなる暗示 的な保証も行いません。ネットアップは、代替品または代替サービスの調達、使用不能、データ損失、利益損 失、業務中断を含み、かつこれに限定されない、このソフトウェアの使用により生じたすべての直接的損害、 間接的損害、偶発的損害、特別損害、懲罰的損害、必然的損害の発生に対して、損失の発生の可能性が通知さ れていたとしても、その発生理由、根拠とする責任論、契約の有無、厳格責任、不法行為(過失またはそうで ない場合を含む)にかかわらず、一切の責任を負いません。

ネットアップは、ここに記載されているすべての製品に対する変更を随時、予告なく行う権利を保有します。 ネットアップによる明示的な書面による合意がある場合を除き、ここに記載されている製品の使用により生じ る責任および義務に対して、ネットアップは責任を負いません。この製品の使用または購入は、ネットアップ の特許権、商標権、または他の知的所有権に基づくライセンスの供与とはみなされません。

このマニュアルに記載されている製品は、1つ以上の米国特許、その他の国の特許、および出願中の特許によ って保護されている場合があります。

権利の制限について:政府による使用、複製、開示は、DFARS 252.227-7013(2014年2月)およびFAR 5252.227-19(2007年12月)のRights in Technical Data -Noncommercial Items(技術データ - 非商用品目に関 する諸権利)条項の(b)(3)項、に規定された制限が適用されます。

本書に含まれるデータは商用製品および / または商用サービス(FAR 2.101の定義に基づく)に関係し、デー タの所有権はNetApp, Inc.にあります。本契約に基づき提供されるすべてのネットアップの技術データおよび コンピュータ ソフトウェアは、商用目的であり、私費のみで開発されたものです。米国政府は本データに対 し、非独占的かつ移転およびサブライセンス不可で、全世界を対象とする取り消し不能の制限付き使用権を有 し、本データの提供の根拠となった米国政府契約に関連し、当該契約の裏付けとする場合にのみ本データを使 用できます。前述の場合を除き、NetApp, Inc.の書面による許可を事前に得ることなく、本データを使用、開 示、転載、改変するほか、上演または展示することはできません。国防総省にかかる米国政府のデータ使用権 については、DFARS 252.227-7015(b)項(2014年2月)で定められた権利のみが認められます。

#### 商標に関する情報

NetApp、NetAppのロゴ、<http://www.netapp.com/TM>に記載されているマークは、NetApp, Inc.の商標です。そ の他の会社名と製品名は、それを所有する各社の商標である場合があります。